Name ............................................................ Klasse ............. Datum ......................

## **3.Arbeitsblatt Ernährung und nachhaltige Entwicklung**

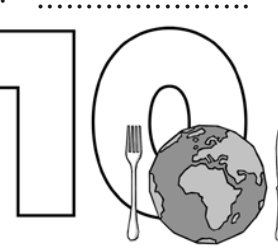

## **Wie klimafreundlich ist unser Rezept?**

Für dieses Arbeitsblatt benötigst du die Tabelle "CO $_2$ -Aquivalente" aus der Schülerinfo "Was schmeckt dem Klima?".

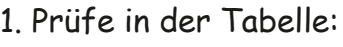

- a) Welche drei Lebensmittel sind besonders klimaschädlich?
- b) Welche drei Lebensmittel sind besonders klimafreundlich?
- 2. Du möchtest ein klimafreundliches Nudelgericht kochen. Zur Auswahl stehen "Hähnchen-Möhrenpfanne" und "Spaghetti-Soße mit roten Linsen". Bei der Entscheidung hilft dir das so genannte CO<sub>2</sub>-Aquivalent (CO<sub>2</sub>e). Die Zahl gibt an, wie viel Treibhausgas pro Kilogramm des jeweiligen Lebensmittels freigesetzt werden. Je höher die Zahl ist, desto schädlicher ist das Lebensmittel für das Klima.
- a) Prüfe in der Tabelle, wie hoch die CO $_2$ -Aquivalente der Hauptzutaten in beiden Gerichten sind und trage die Werte in die Tabelle ein.
- b) Rechne den Wert auf die Menge im Rezept um.
- c) Für welches Gericht entscheidest du dich? Begründe auf der Rückseite des Arbeitsblattes!

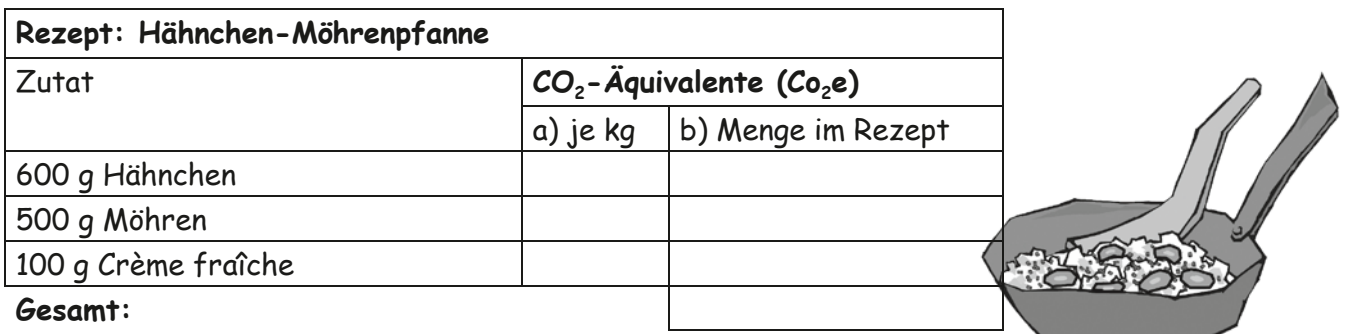

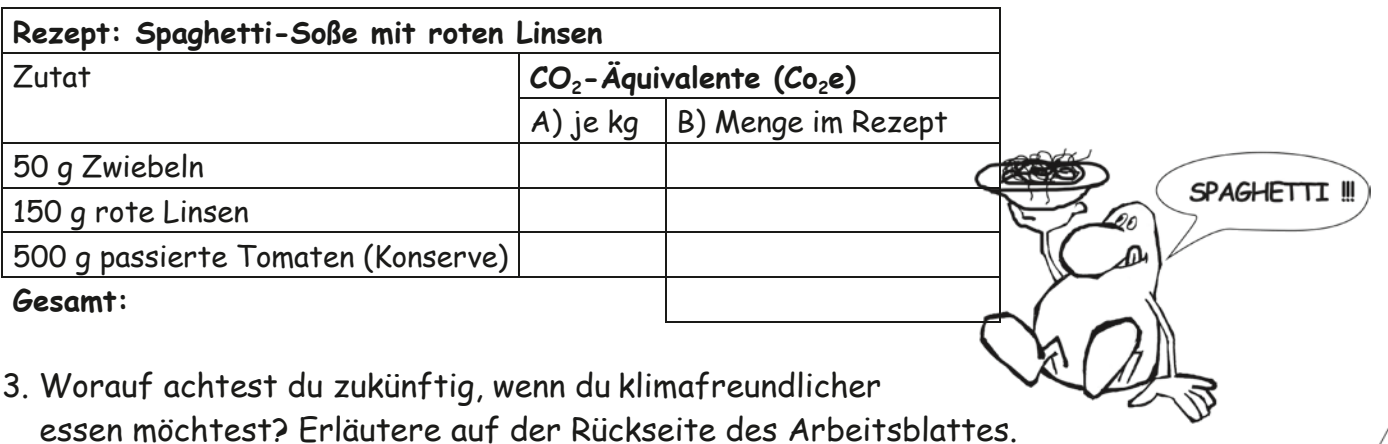